## eVidyalaya Half Yearly Report

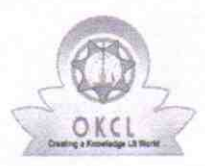

Department of School & Mass Education, Govt. of Odisha

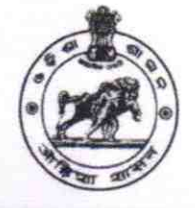

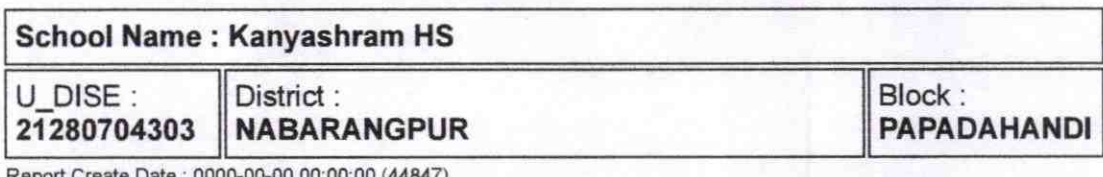

Report Create Date : 0000-00-00 00:00:00 (44847)

l de la component de la component de la component de

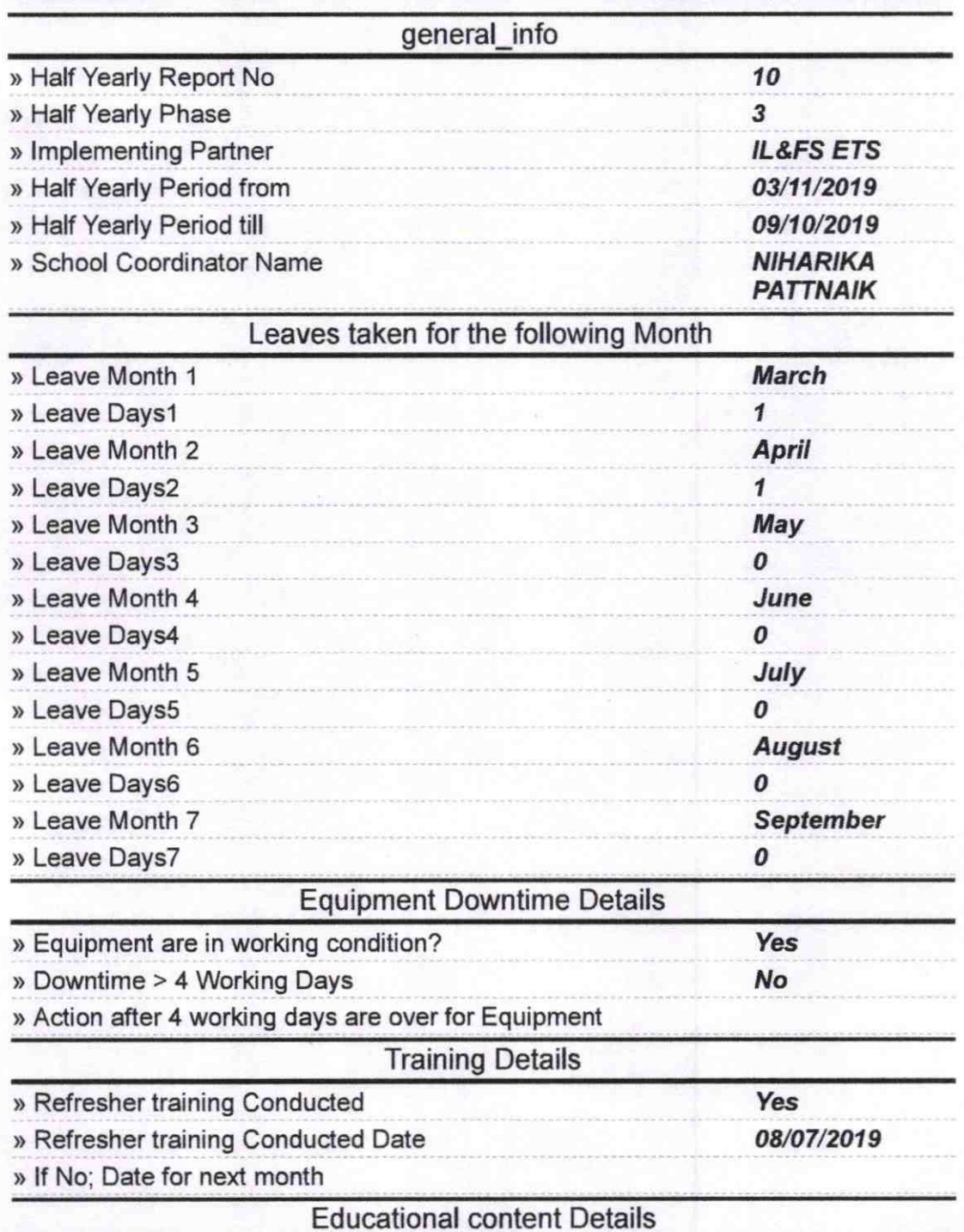

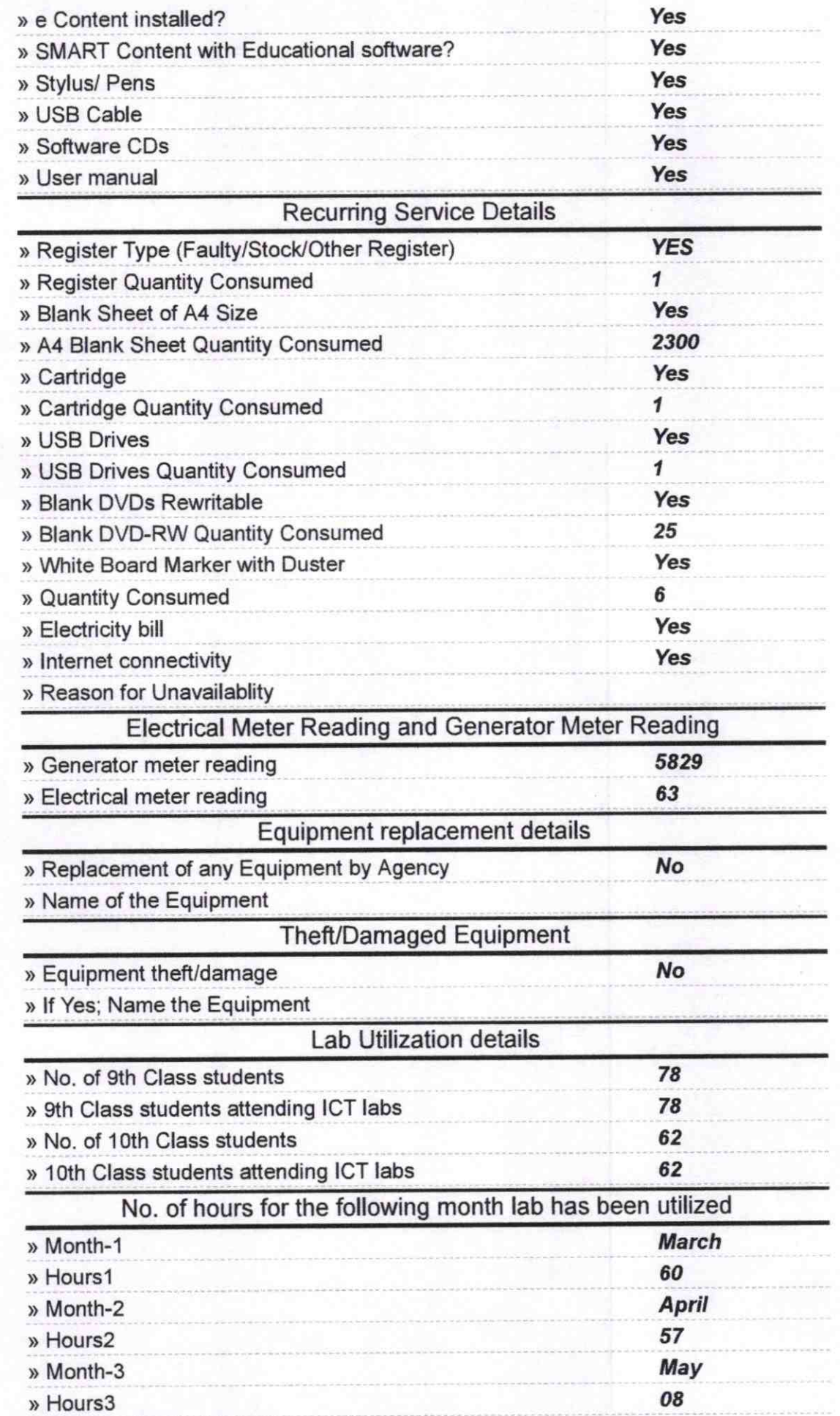

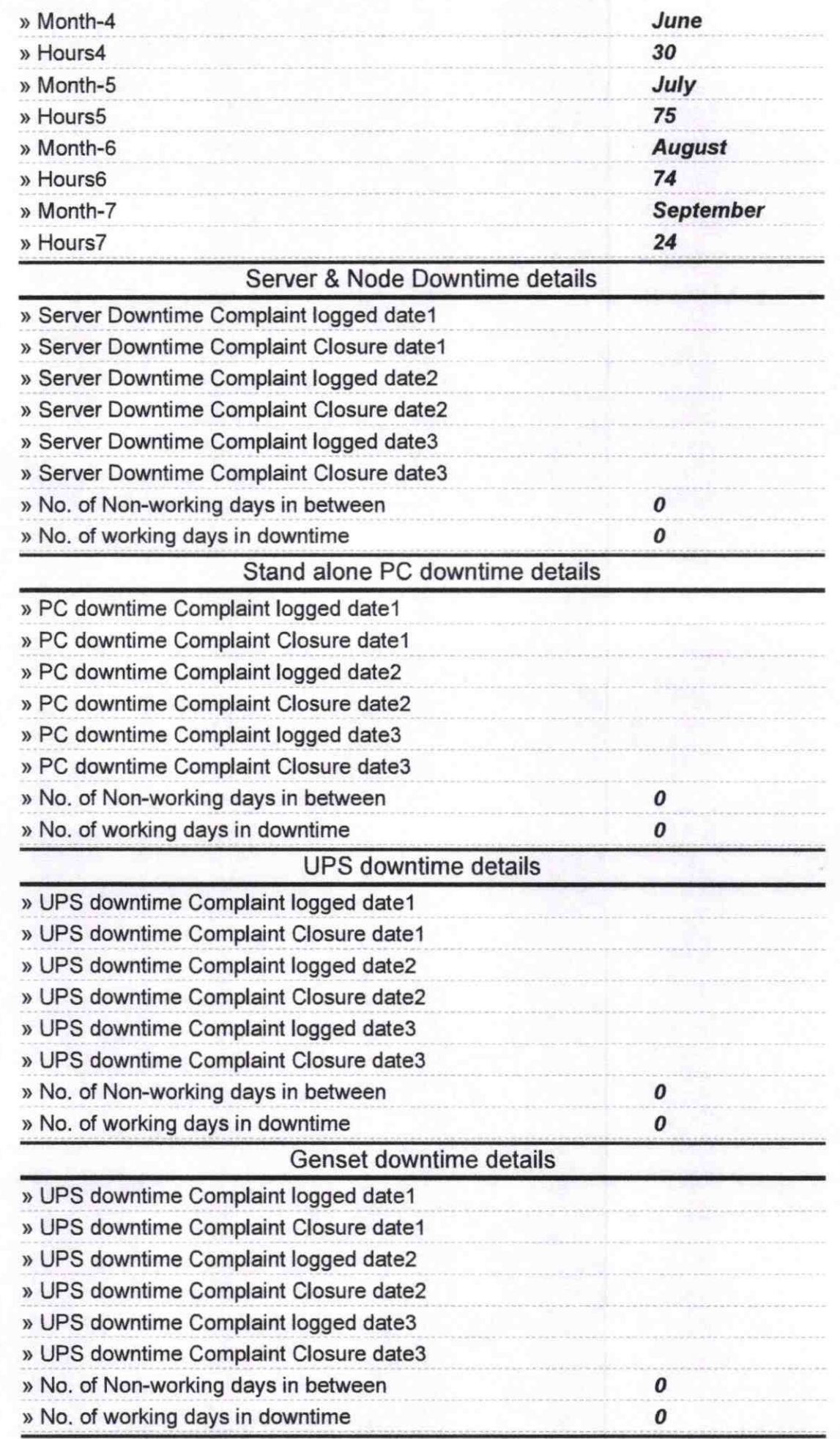

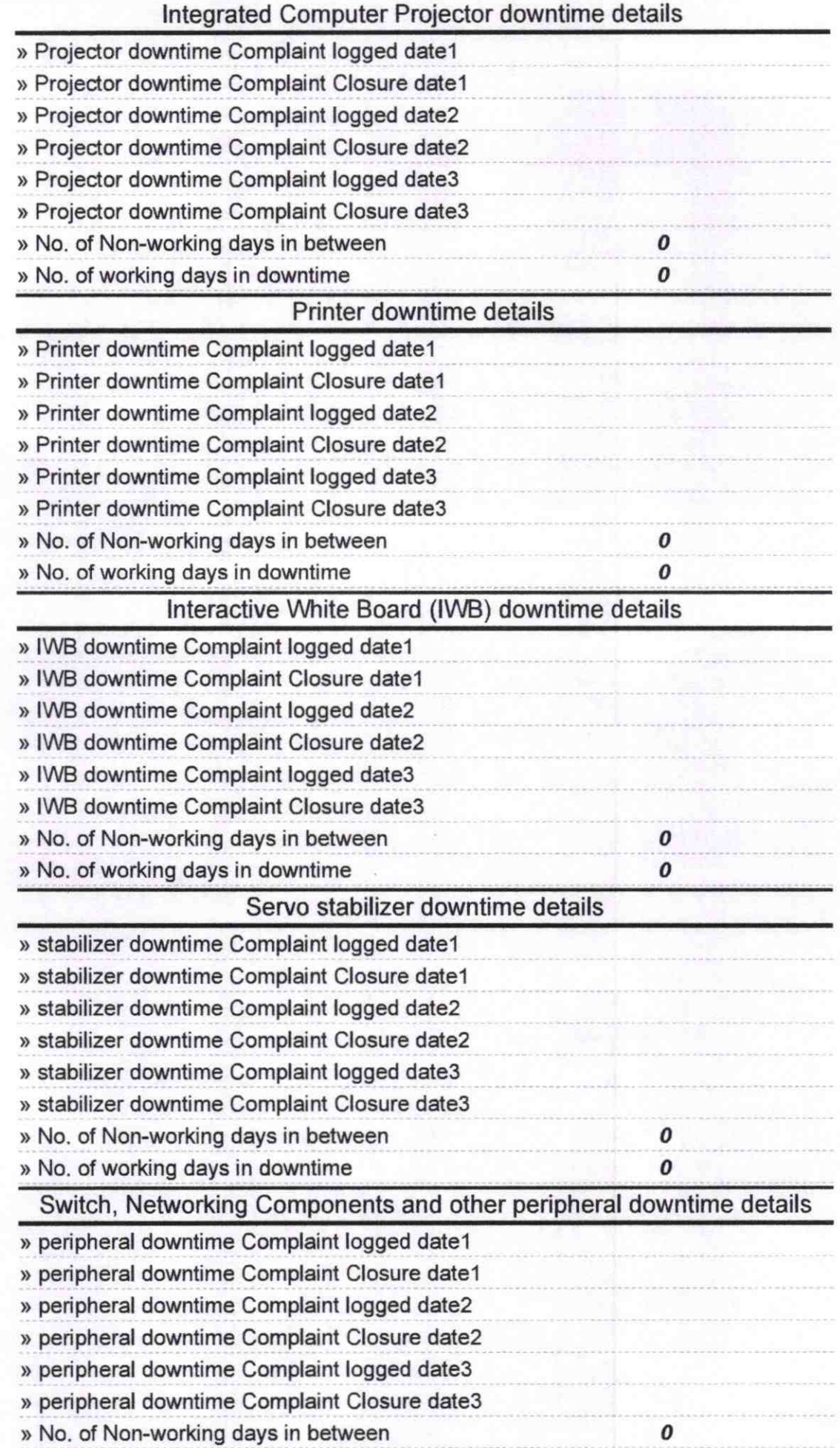

**Head Martier**<br>Signature of Head Master High School<br>Dabugam, Dist. Nabalistiess with Seal